*Centre for Northern Forest Ecosystem Research Software Release Note* **006**

## HOME RANGE TOOLS for ArcGIS®

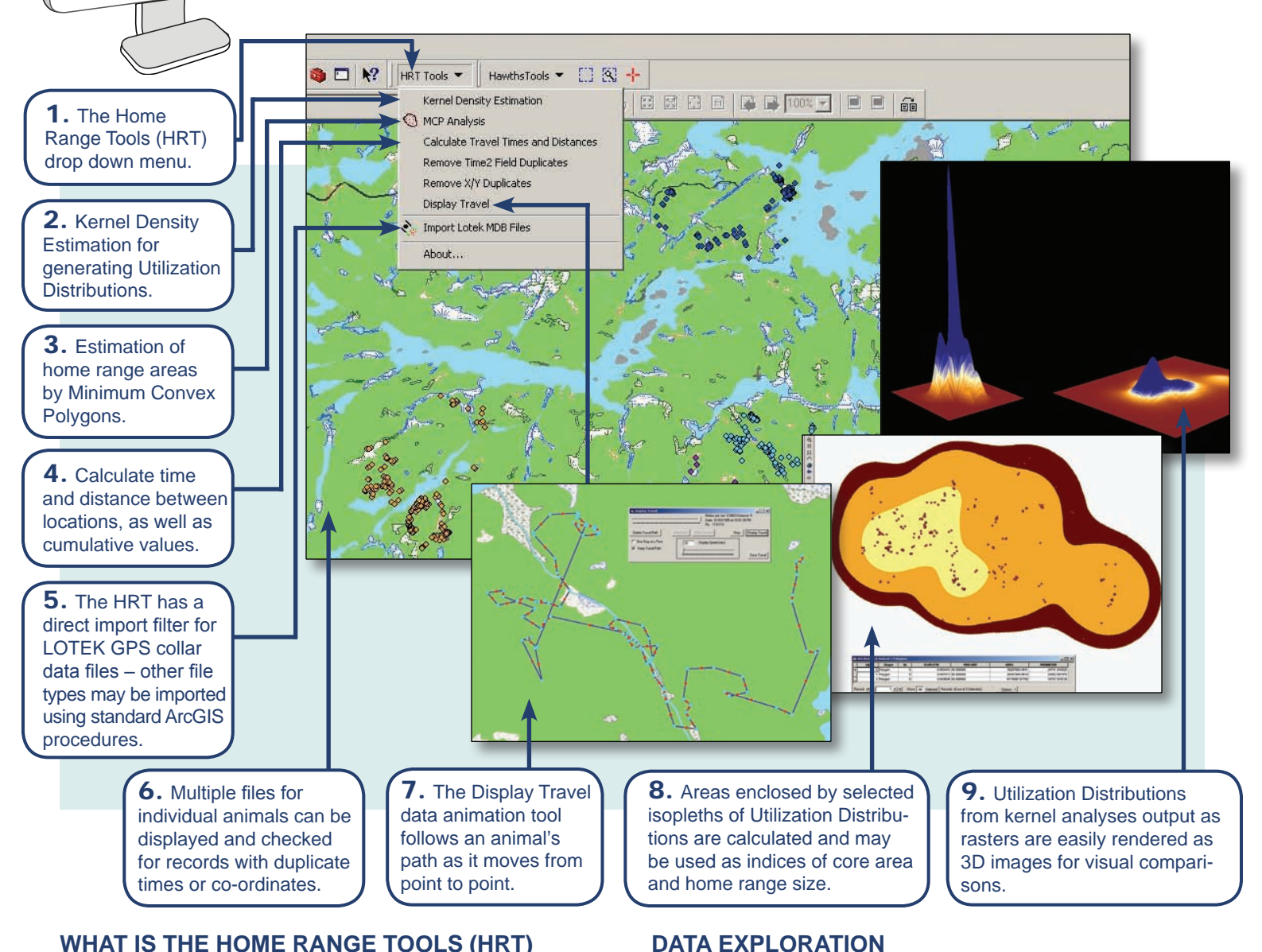

## **WHAT IS THE HOME RANGE TOOLS (HRT) FOR ArcGIS®?**

software\_release

 $notes$ 

The Home Range Tools (HRT) software is an Arc-GIS version of the Home Range Extension (HRE) for ArcView GIS. The HRT extends ArcGIS to analyze home ranges of animals. The program has been written for novice GIS users who already understand basic wildlife telemetry issues and who are familiar with the concepts of "home range" and "utilization distributions".

The ability to use large data sets and carry out all required home range analyses within a single software environment was the primary reason for developing the HRT for ArcGIS.

- An important feature of the HRT is the "Display Travel" tool that follows an animal's path as it moves from point to point.
- Calculated speeds and distances between fixes are displayed and the travel path can be saved for later analysis or addition of buffers.
- Point data can be used to calculate average distance moved between fixes, average elapsed time between fixes, speed of movement, total distance moved in a given period, or home range polygons.

# HOME RANGE TOOLS for ArcGIS®

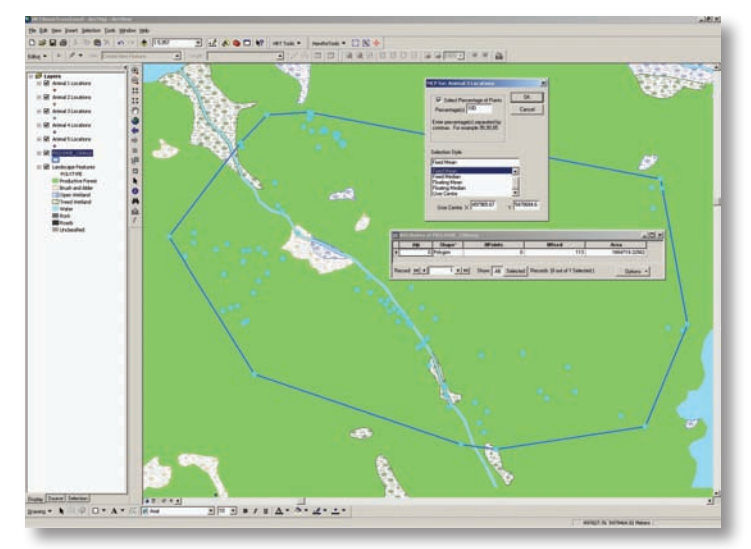

Minimum convex polygons and associated areas can be generated for all fixes or a subset using one of several percentage selection methods available in the HRT.

## **CALCULATING HOME RANGES**

- The HRT includes 2 home range analysis models: minimum convex polygons (MCPs) and kernel methods.
- Because different computer software programs may produce large differences in home range estimates based on these models, the HRT includes most of the options offered in earlier programs for calculation of estimators and values input for various parameters.

#### **KERNEL METHODS**

- The HRT includes both fixed and adaptive kernel methods.
- Smoothing parameters (bandwidth) may be based on standardized or non-standardized data, and may be input directly by the user or estimated by Least Squares Cross Validation (LSCV).
- Both Schoener's index and the Swihart and Slade index of autocorrelation are calculated in conjunction with kernel analyses.
- The HRT for ArcGIS provides batch processing of kernel analyses for multiple animals.

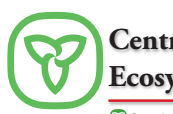

**Centre for Northern Forest Ecosystem Research**

T, Ŧ

Utilization Distributions from kernel analyses can be output as simple lines (isopleths), "donut" polygons, enclosed area polygons, or rasters.

#### **DEVELOPMENT TEAM**

Arthur R. Rodgers<sup>1</sup>, Angus P. Carr<sup>1</sup>, Hawthorne L. Beyer<sup>2</sup>, Lled Smith<sup>3</sup>, and John G. Kie<sup>4,5</sup>. HRT: Home Range Tools for ArcGIS®.

1 Ontario Ministry of Natural Resources, Centre for Northern Forest Ecosystem Research, Thunder Bay, Ontario, Canada; <sup>2</sup>U.S. Forest Service, Pacific Northwest Research Station, Olympia, Washington, USA; <sup>3</sup>HDR Inc., Salem, Oregon, USA; <sup>4</sup>U.S. Forest Service, Pacific Northwest Research Station, La Grande, Oregon, USA; <sup>5</sup>Department of Biological Sciences, Idaho State University, Pocatello, Idaho, USA

#### **SYSTEM REQUIREMENTS**

The HRT requires ArcGIS 9.x, running under Windows XP (Service Pack 2).

#### **For more information please contact:**

Dr. Arthur R. Rodgers Centre for Northern Forest Ecosystem Research Ontario Ministry of Natural Resources c/o Lakehead University, 955 Oliver Rd. Thunder Bay, ON Canada P7B 5E1 Phone: 807 343-4011 Fax: 807 343-4001 art.rodgers@ontario.ca

#### **To obtain a copy of this software visit:**

http://flash.lakeheadu.ca/~arodgers/hre/

Ontario Ministry of Natural Resources